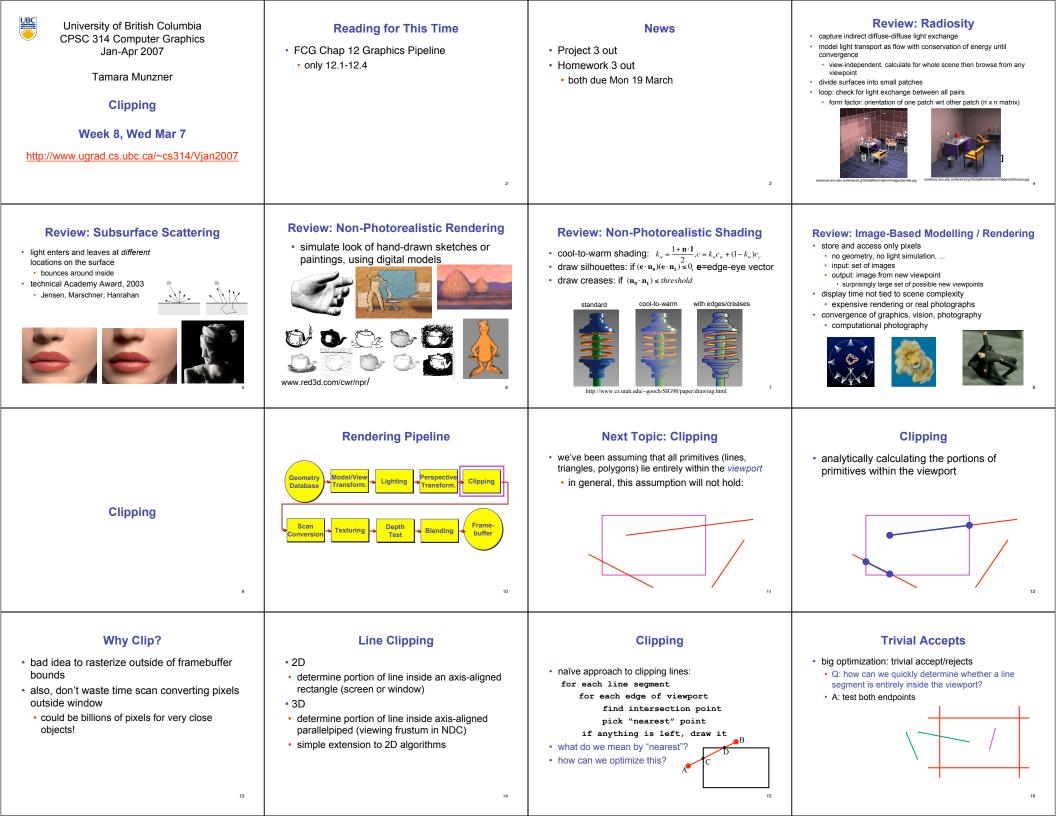

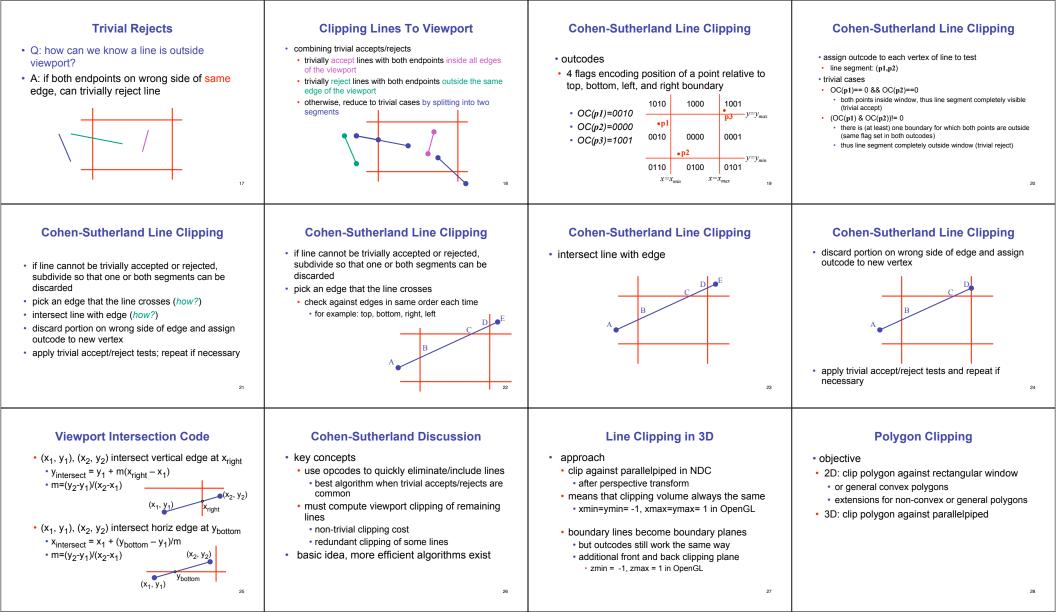

#### **Polygon Clipping**

not just clipping all boundary lines
may have to introduce new line segments

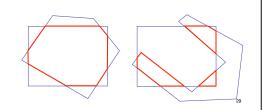

## Why Is Clipping Hard?

what happens to a triangle during clipping?
some possible outcomes:

triangle to triangle to triangle to friangle to 5-gon • how many sides can result from a triangle?

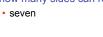

Why Is Clipping Hard?

• a really tough case:

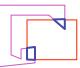

concave polygon to multiple polygons

#### **Polygon Clipping**

- classes of polygons
- triangles
- convex
- concave

31

holes and self-intersection

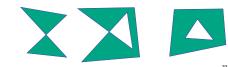

#### Sutherland-Hodgeman Clipping

- basic idea:
- · consider each edge of the viewport individually
- clip the polygon against the edge equation
- · after doing all edges, the polygon is fully clipped

## Sutherland-Hodgeman Clipping

basic idea:

basic idea:

- · consider each edge of the viewport individually
- clip the polygon against the edge equation
- after doing all edges, the polygon is fully clipped

Sutherland-Hodgeman Clipping

· consider each edge of the viewport individually

• after doing all edges, the polygon is fully clipped

clip the polygon against the edge equation

## Sutherland-Hodgeman Clipping

basic idea:

basic idea:

34

38

42

46

- consider each edge of the viewport individually • clip the polygon against the edge equation
- after doing all edges, the polygon is fully clipped

Sutherland-Hodgeman Clipping

· consider each edge of the viewport individually

· after doing all edges, the polygon is fully clipped

· clip the polygon against the edge equation

#### Sutherland-Hodgeman Clipping

- basic idea:
  - · consider each edge of the viewport individually
- · clip the polygon against the edge equation
- · after doing all edges, the polygon is fully clipped

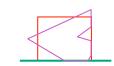

#### Sutherland-Hodgeman Clipping

basic idea:

35

30

- consider each edge of the viewport individually
- · clip the polygon against the edge equation
- · after doing all edges, the polygon is fully clipped

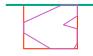

#### **Clipping Against One Edge**

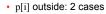

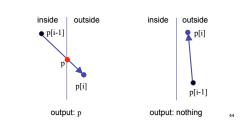

#### Sutherland-Hodgeman Clipping

basic idea:

- · consider each edge of the viewport individually
- clip the polygon against the edge equation
- · after doing all edges, the polygon is fully clipped

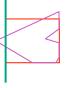

#### Sutherland-Hodgeman Clipping

- basic idea:
- · consider each edge of the viewport individually
- clip the polygon against the edge equation
- · after doing all edges, the polygon is fully clipped

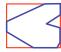

41

33

37

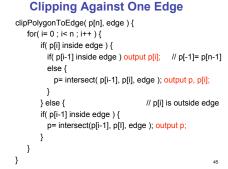

# Sutherland-Hodgeman Example

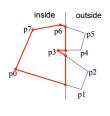

# **Sutherland-Hodgeman Discussion**

- similar to Cohen/Sutherland line clipping inside/outside tests: outcodes
- intersection of line segment with edge: window-edge coordinates
- clipping against individual edges independent great for hardware (pipelining)
- · all vertices required in memory at same time
- not so good, but unavoidable
- · another reason for using triangles only in hardware rendering

47

#### Sutherland-Hodgeman Algorithm

- · input/output for whole algorithm
- · input: list of polygon vertices in order
- · output: list of clipped polygon vertices consisting of old vertices (maybe) and new vertices (maybe)
- input/output for each step
- · input: list of vertices
- · output: list of vertices, possibly with changes
- basic routine go around polygon one vertex at a time
- · decide what to do based on 4 possibilities · is vertex inside or outside? · is previous vertex inside or outside?
- inside outside p[i-1]

p[i] inside: 2 cases

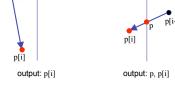

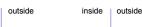

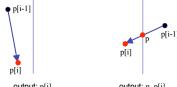

**Clipping Against One Edge**